**Connected Learning Advisory** Te Ara Whītiki

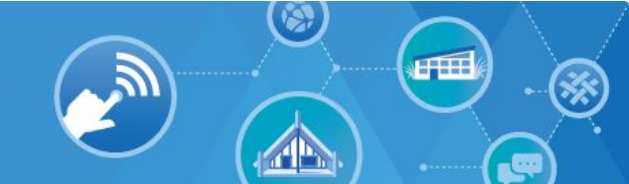

# Getting started with Microsoft Office 365 Office 365

#### **Introduction**

Microsoft's Office 365 is a suite of online and offline productivity tools. The Ministry funds Microsoft to provide the Professional Plus (ProPlus) version of Office 365. This guide is intended to provide a step-by-step overview of the one-off process to sign up a school or individual to use the Office 365 product suite. It should be able to be followed by people with a reasonable amount of technical ability.

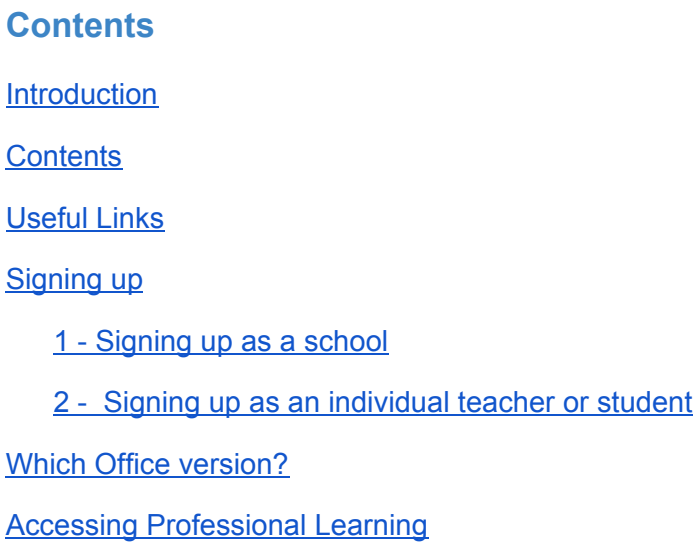

Once you have read this guide we encourage you to contact the Connected Learning Advisory for additional personal assistance. We aim to provide consistent, unbiased advice and are free of charge to all state and state-integrated New Zealand schools and kura. Our advisors can help with all aspects outlined in this guide as well as provide peer review of the decisions you reach before you take your next steps.

For more information visit www.connectedlearning.org.nz

Check out our resources at resources.connectedlearning.org.nz Call us for personalised service on 0800 700 400 Make a personal inquiry via our online form at query.connectedlearning.org.nz Email info@connectedlearning.org.nz

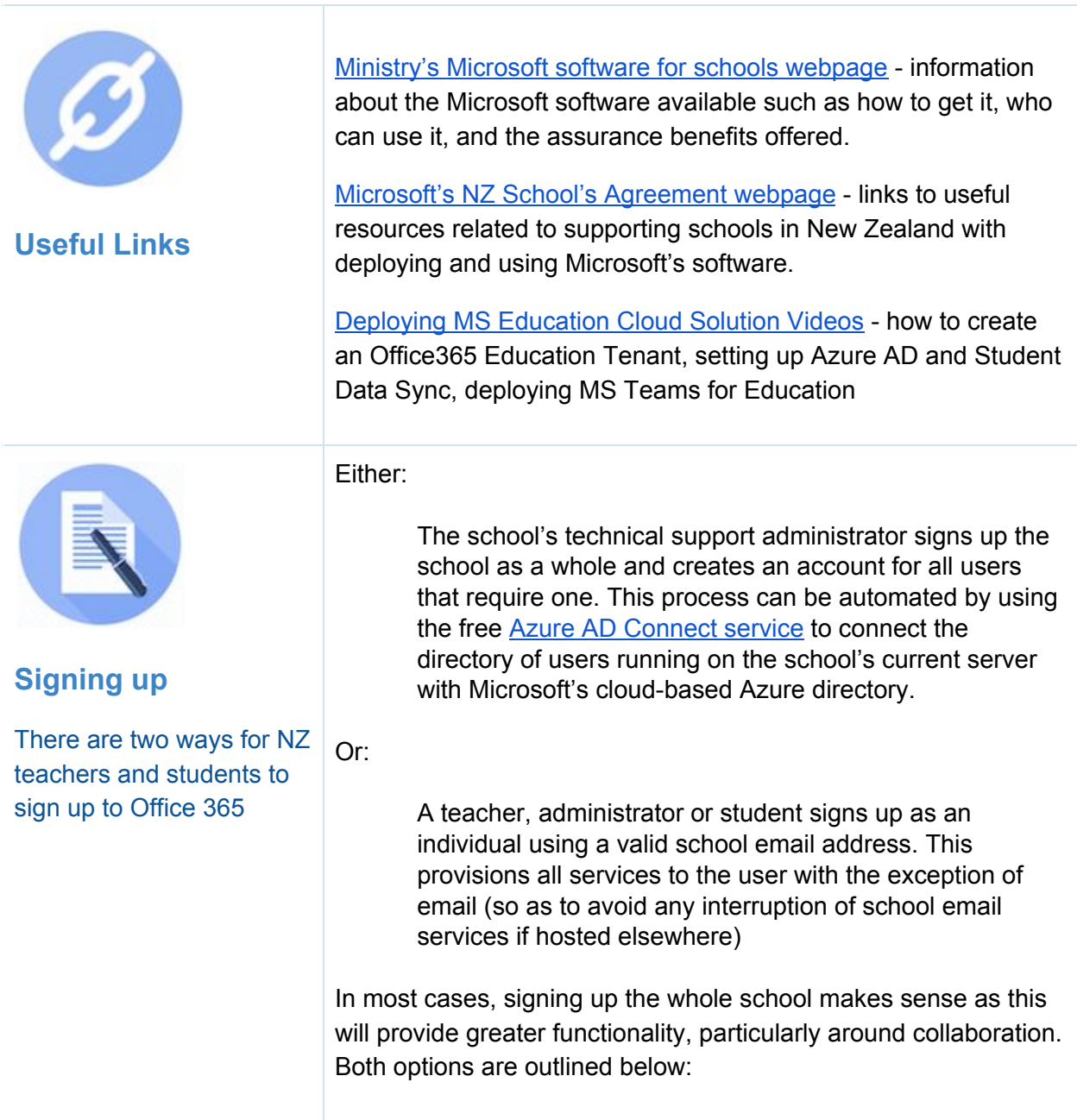

#### **1 - Signing up as a school**

You may already have Office 365 set up as a school. If so, you will be able to sign in at portal.office.com and will be able see the People icon containing members of your school.

If the school has not already been set up, get support from Datacom to carry out the initial licensing process:

> **Datacom** 0800 225 5426 nzschools@datacom.co.nz

ICT Helpdesk 0800 CALLICT (0800 225 542) or 09 356 3167 callict@tki.org.nz

Schools will benefit from working with a technology partner to set up and deploy Office 365. To find a partner, use Microsoft's Partner Network directory.

### **2 - Signing up as an individual teacher or student**

Any teacher or student with any valid New Zealand school email account can sign up for Office 365 by visiting the Office 365 Education webpage. This will give access to students or teachers to download and install the Office software on up to 5 devices as well as provide the browser-based Office apps. It will not provide an email account or other access to school-based shared resources.

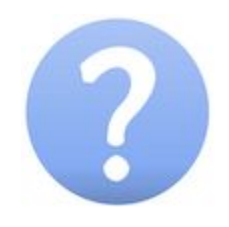

**Office 2016** is accessed from Microsoft's Volume Licensing Service Centre. This also provides the software installation packages used by technicians to deploy the applications over a network onto eligible devices. Office 2016 is provided as a one time purchase paid for by the Ministry. This is no longer the recommended deployment method, as new features are released directly to Office365 subscription based installations (see below).

## **Which Office version?**

There are two versions of the Office software applications that schools can deploy to eligible devices

**Office 365 ProPlus** is accessed from an individual's portal.office.com webpage or by using Office 365 ProPlus deployment tools to deploy the applications over a network onto eligible shared or single-user devices. Office 365 ProPlus is provided as a subscription paid for by the Ministry.

There are a number of differences between Office 365 ProPlus and Office 2016 applications. Critically, the Office 365 ProPlus version is updated more frequently than the Office 2016 version installed via Volume Licensing. This means that if you use both deployment methods in your school they can become out of step with each other as new features are added. While deploying Office 2016 via Volume Licensing was the only appropriate method to install Microsoft Office in the past, it should now be considered a legacy method. Instead, Microsoft strongly recommends that schools migrate all of their users to Office 365 ProPlus so that students, teachers and administrators are all using exactly the same version of the software.

Professional learning about the Microsoft products can be accessed through:

> **Microsoft Education Community - Online training, product** specific skills, lesson outlines and community interaction

> Microsoft Innovative Educator Programme - Teachers can have their skills and experienced recognized in the MIE programme and access specialized training opportunities.

Microsoft Learning Consultants - No cost professional development for schools and teachers, delivered by qualified teachers that are experts with Microsoft Office365 and related tools.

This guide has been produced in response to a number of specific queries about getting started with Office 365 from schools. It should not be read as a recommendation or endorsement of any specific product. The Connected Learning Advisory is a Ministry of Education supported service that provides schools with technology information relevant to their queries and does not recommend one product over another.

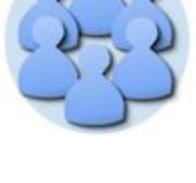

**Accessing Professional Learning**

This work is licensed under a Creative Commons Attribution 4.0 International License. Produced for the Ministry of Education's Connected Learning Advisory by CORE Education

Date Last Updated: March 5th 2018